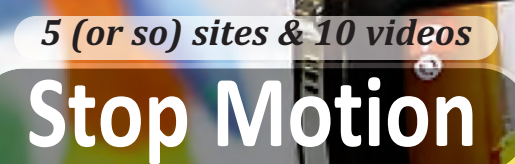

Read this column online, with links, at **www.littleclickers.com/stopmotion** Image: bitly.com/2tfjo1Xw

Last month we talked about how to flip a water bottle. This month we're going to show you how to make it appear as if it is alive, with Stop Motion animation. That's when you put something on a stage and photograph small movements. Here are three common types of stop motion animation, and some tips for success.

**1. Dry Erase Markers and a White Boards.** Meet Jonny Lawrence, an artist who uses a white board and markers to huge money make commercials. Visit http://vimedy.com to see some of his work.

**2. Clay or (or Play Doh).** Gumby was one of the first stars of Clay-mation. He paved the way for other stop motion classics, including Wallace and Gromit https://en.wikipedia.org/wiki/Wallace and Gromit and Fantastic Mr. Fox https://en.wikipedia.org/wiki/Fantastic\_Mr.\_Fox\_(film). We have samples of both in the YouTube playlist, below.

**3. Paper cut outs**. Some famous cartoons are made with little more than paper and scissors. Paper makes it easy to change expressions and lip syncing. See bitly.com/2unDWUe or -- if your advanced, https://youtu.be/iVg8n7jmndQ

## **TIPS & TRICKS**

**1. Make a plan.** Figure out your story, and let it guide you as you make your shopping list of materials. Make a short storyboard by putting each narrative element on a small

card, and putting the cards in order, with a list of the materials you'll need. Collect the materials you'll need. Read more at http://nofilmschool.com/2016/06/stop-motion-animation-tips.

**2. Don't bump the camera** (or change the lights) between shots. It's best to use some kind of remote to take the pictures.

**3. Remember your sound!** The right sound effects can make bad graphics look much better, according to designer Mark Schlichting. Visit http://magnemation.com/original/tools.php for a set of royalty free sounds.

## **APPLICATION: Create a Stop Motion Studio**

You'll need a tripod, a single color backdrop some lights, markers, and materials like clay or a white board. Here's a tutorial wi.st/2uGzrDB. We use iStopMotion running on an iPad bitly.com/2tHzh1R and also like Zing's Stikbot bitly.com/2sBoSp8. Here's how you set up a home made studio on a budget bitly.com/2tfjo1X.

## Stop Motion on YouTube

Want more? Here's a video playlist that go along with this column http://bitly.com/lcstopmotionvids

414.0

 $BD[1,1]$ 

LittleClickers is brought to you by Computer Explorers, who offer camps on

programming. Visit www.computerexplorers.com to learn more. The web-based (html) version of this page is at

http://www.littleclickers.com with live links, plus a place to report any errors. Note that *CTR* and COMPUTER EXPLOR-ERS do not have commercial interests in the sites listed on this page. Librarians and teachers are permitted to copy this page for non-profit use. To suggest a future topic, or to report a bad link, please contact the editor, Warren Buckleitner [WB] warren@childrenstech.com or call 908-284-0404 (9 - 3 PM, EST).

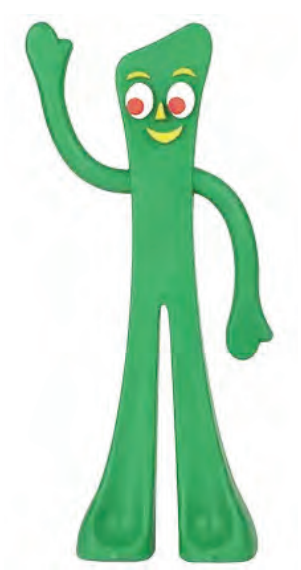

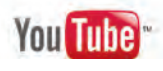